## **Zad. 1.**

Utwórz w arkuszu kalkulacyjny tabelę zawierającą listę 250 osób. Pierwsza kolumna tabeli ma zawierać numer porządkowy osoby. Kolejne kolumny zawierać mają wzrost, wagę, wskaźnik BMI oraz interpretację wskaźnika BMI. Wzrost i waga osoby mają być liczbami losowymi z odpowiedniego przedziału (wzrost 150 – 200; waga: 50 – 125) wygenerowanymi za pomocą formuły w skład której wchodzi funkcja losująca liczby rzeczywiste z przedziału od 0 do 1. BMI wylicz wykorzystując wzór wyszukany w Internecie. Zaokrąglij wynik do dwóch miejsc po przecinku.

## **Zad. 2.**

Dokonaj interpretacji wskaźnika BMI wykorzystując zagnieżdżone funkcje jeżeli. Osoba o wskaźniku BMI mniejszym od 17 ma posiadać opis "niedowaga", większym od 25 "nadwaga", natomiast w pozostałych przypadkach "waga prawidłowa".

## **Zad. 3.**

Utwórz tabelę zawierającą informację o ilość osób z poszczególnych grup wagowych oraz wylicz ile procent osób stanowi dana grupa. Wynik procentowy zaokrąglij do 1 miejsca po przecinku. Utwórz wykres kołowy przedstawiający ilość osób z danych grup wagowych.

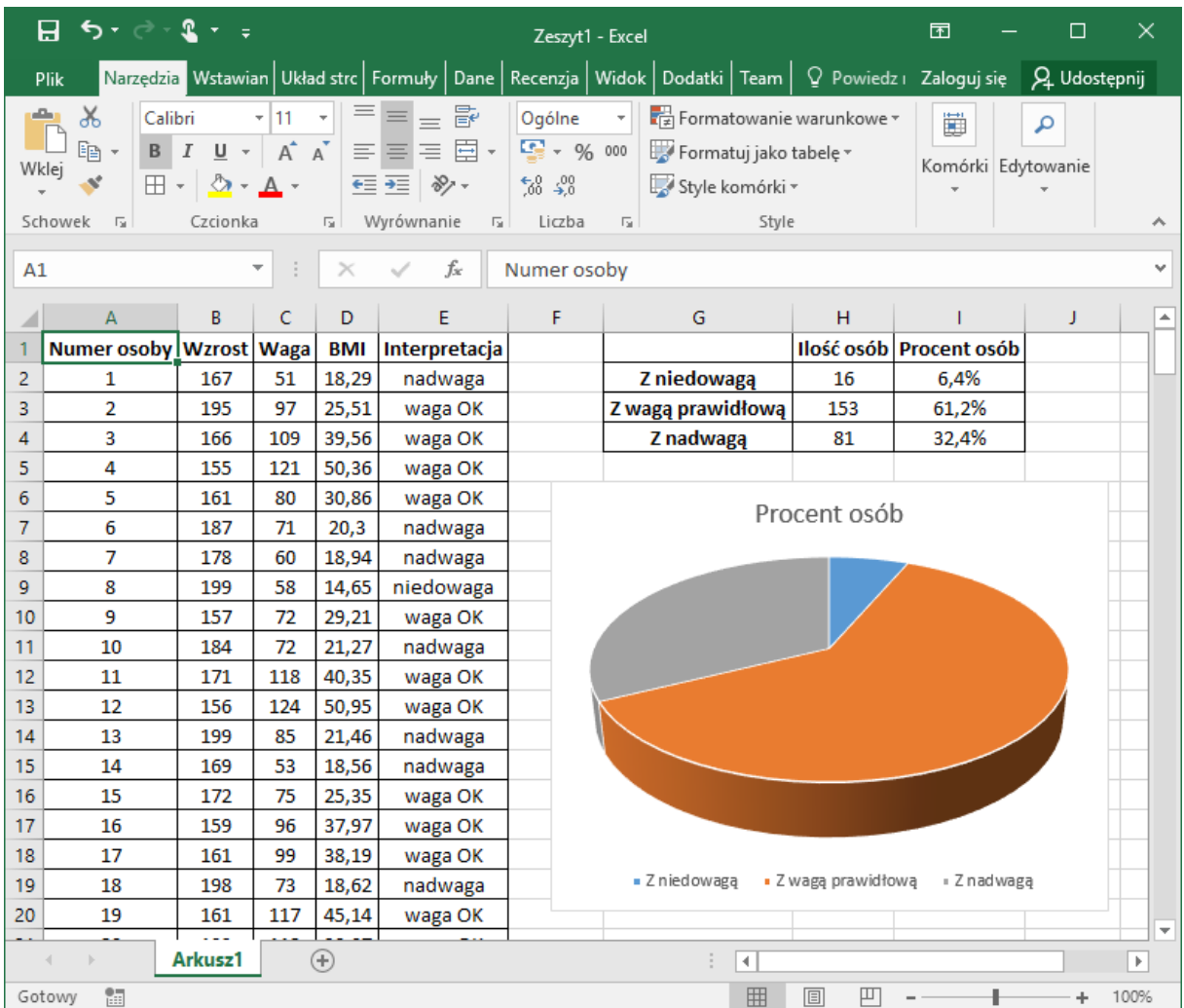